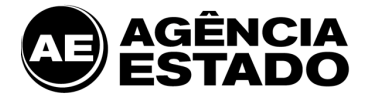

# **AE BROADCAST: INSTALLATION REQUIREMENTS AND CONFIGURATIONS**

## **AE Broadcast**

Pioneer in financial information and leader in the Brazilian market, AE Broadcast is a comprehensive, precise and reliable system that provides real time news, stock and commodities quotations, analyses, tools and graphs integrated on a single platform. We provide all of this functionalities to those who need agility and credibility for their decision making process about investments.

## **System Architecture**

The AE Broadcast's architecture is based on the "Client–Server" connection. There is a client application installed in the user's desktop, called AE Broadcast, which communicates itself with the **e-bc** servers.

The client AE Broadcast is responsible for starting and ending the communication with the **e-bc** server. The proprietary communication protocol runs encapsulated in the Internet Protocol (IP), in unicast mode and also with fixed port TCP datagram.

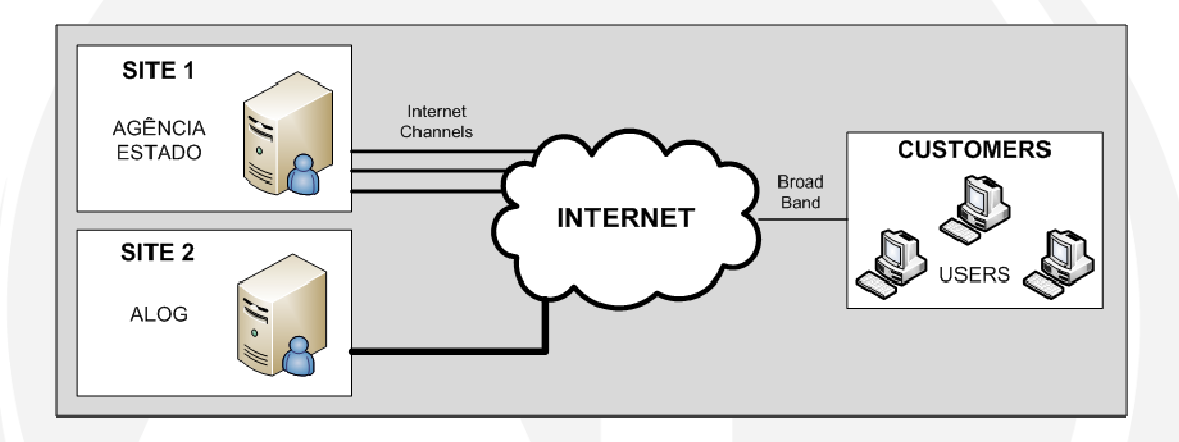

The client-server connection is kept during all the service utilization time, however, in the case of loss of connection with the server, the client software automatically will make a new connection with other **e-bc** server.

## **Recommend requirements for AE Broadcast installation**

- Processor: Intel Pentium 4,3 Ghz
- RAM Memory: 1 GB RAM
- 25 MB available hard disk space
- Operational System: Windows XP, Windows Vista or Windows 7 \*
- Browser: Internet Explorer 6
- Recommended video resolution: 1024 x 768 pixels
- Internet Access: 512 Kbps \*\*

\* Operating Systems tested by Agência Estado to run AE Broadcast properly.

Systems running on VM (Virtual Machines) are not approved.

\*\* 50Kbps is the bandwidth average usage and it can vary depending on the amount of services acquired, exchange traded volume and available resource usage.

#### **Firewall configurations in order to access the system and the services**

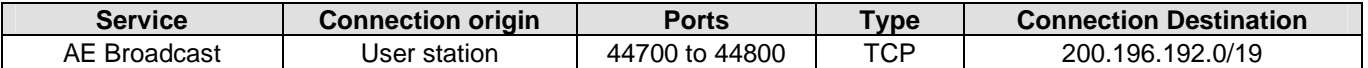

Av. Prof. Celestino Bourroul, 68 - São Paulo - SP – Brasil - CEP 02710-000 0800 016 1313 - www.ae.com.br